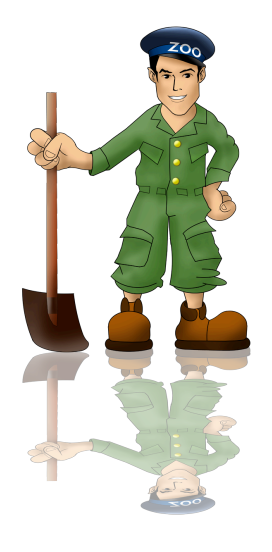

## ZooKeeper
Tutorial

#### Part
2 The
service

## ZooKeeper Introduction

- Coordination kernel
	- $-$  Does not export concrete primitives
	- Recipes to implement primitives
- File system based API
	- Manipulate
	small
	data
	nodes: *znodes*

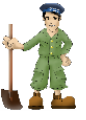

#### ZooKeeper:
Overview

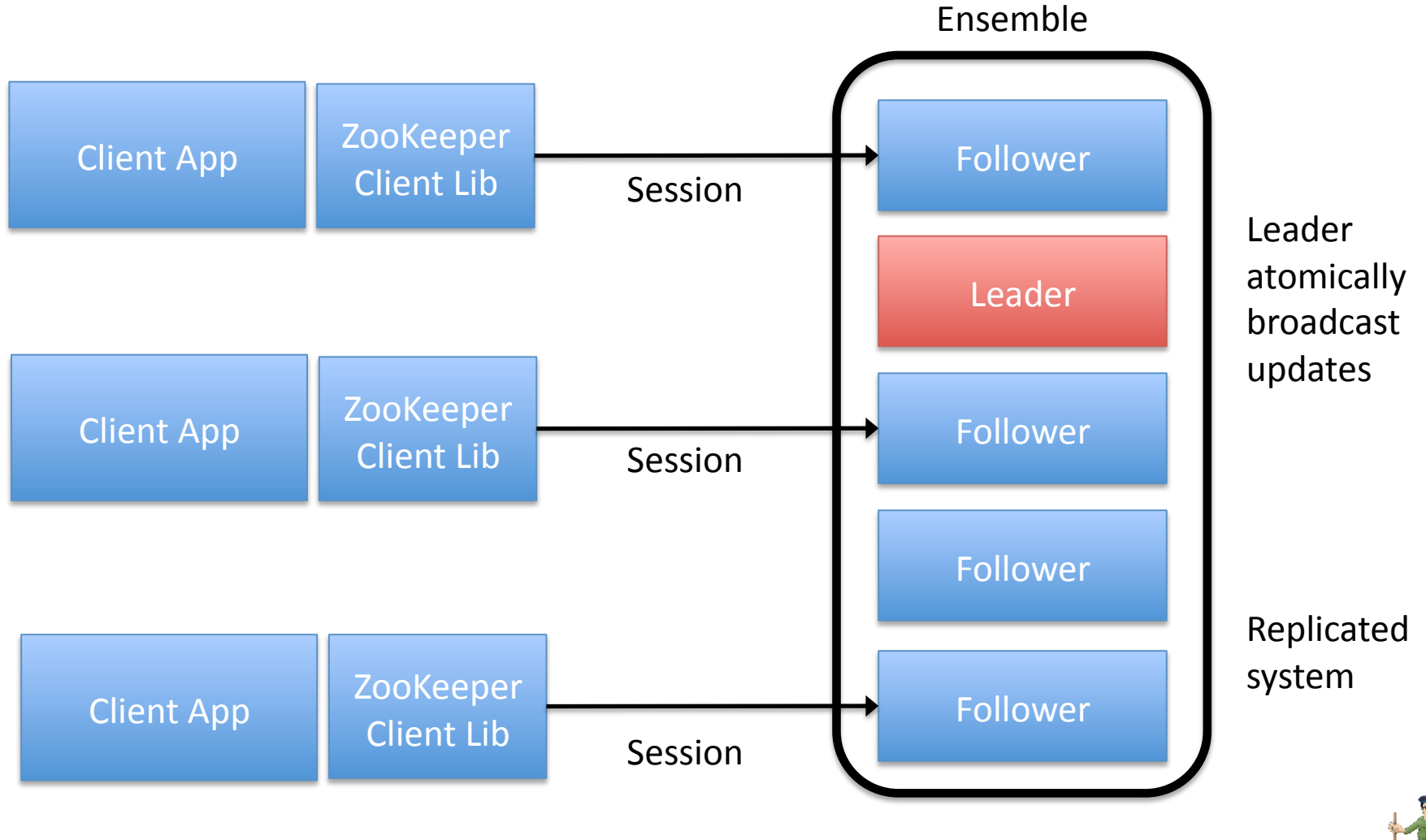

#### ZooKeeper: Read operations

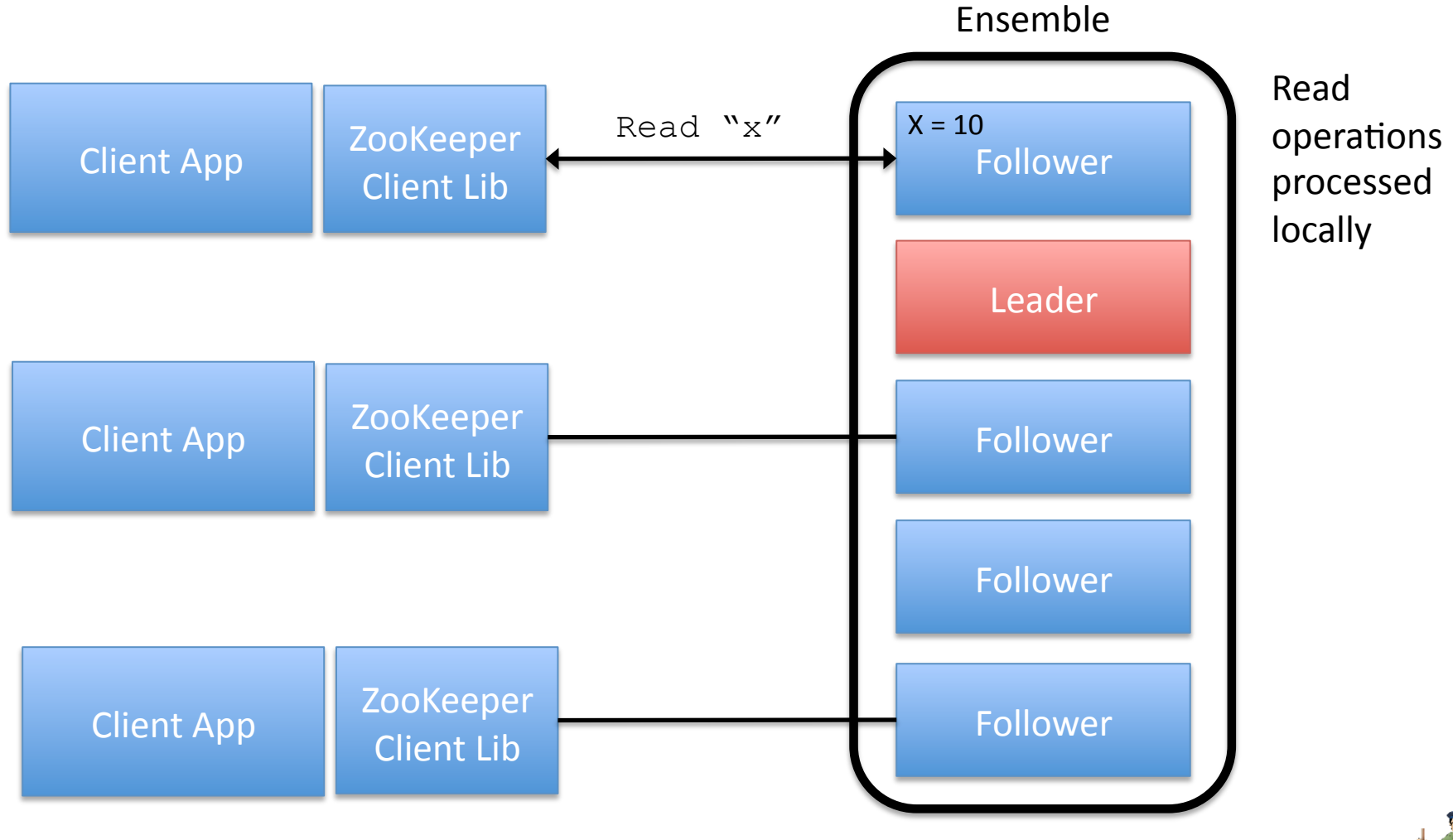

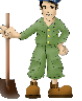

#### ZooKeeper: Write operations

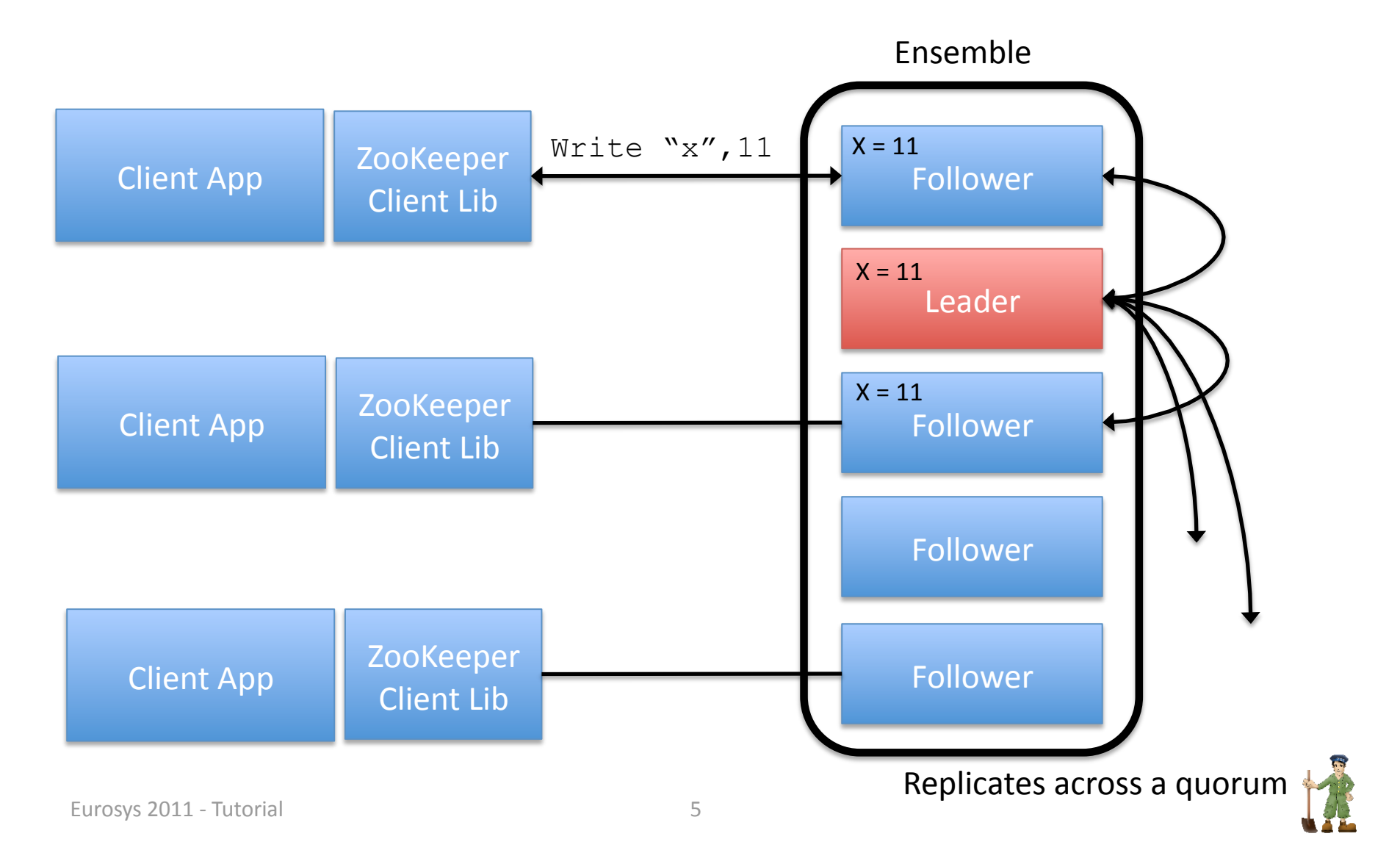

## ZooKeeper: Semantics of Sessions

- A prefix of operations submitted through a session
are
executed
- Upon disconnection
	- Client
	lib
	tries
	to
	contact
	another
	server
	- Before
	session
	expires:
	connect
	to
	new
	server
	- $-$  Server must have seen a transaction id at least as large
	as
	the
	session

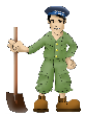

## ZooKeeper:
API

- Create
znodes: create
	- $-$  Persistent, sequential, ephemeral
- Read and modify data: setData, getData
- Read the children of znode: getChildren
- Check if znode exists: exists
- Delete
a
znode: delete

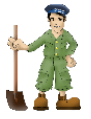

## ZooKeeper:
API

- Order
	- Updates:
	Totally
	ordered,
	linearizable
	- FIFO order for client operations
	- Read: sequentially ordered

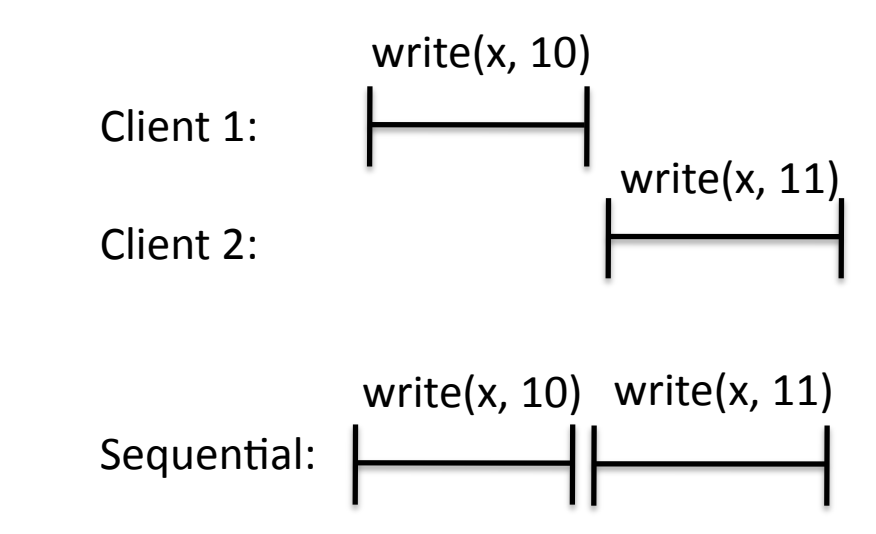

### ZooKeeper:
API

- Order
	- Updates:
	Totally
	ordered,
	linearizable
	- FIFO order for client operations
	- Read: sequentially ordered

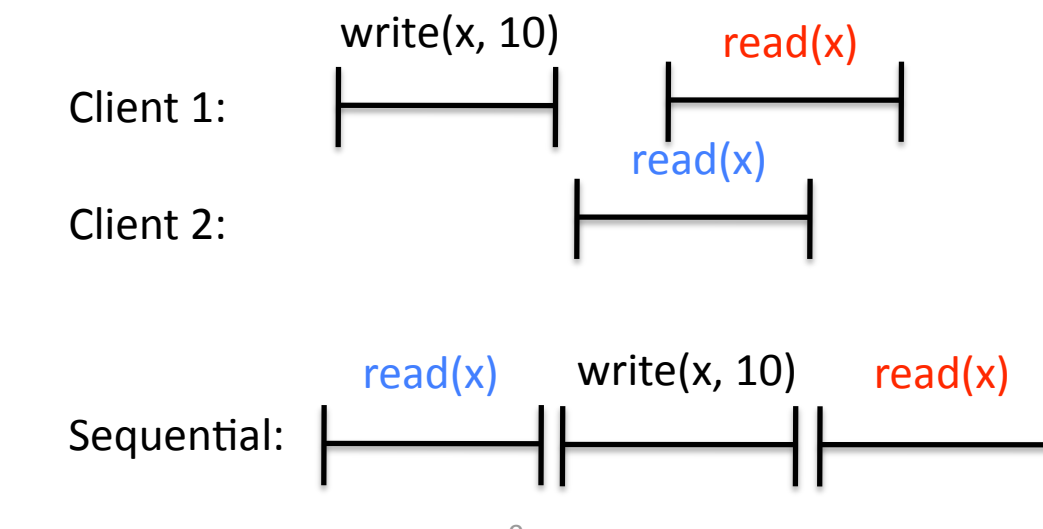

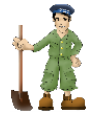

## ZooKeeper:
Example

1- create "/C-", "Ci", sequential, ephemeral

2‐ getChildren"/"

3‐
If
not
leader, getData"first
node"

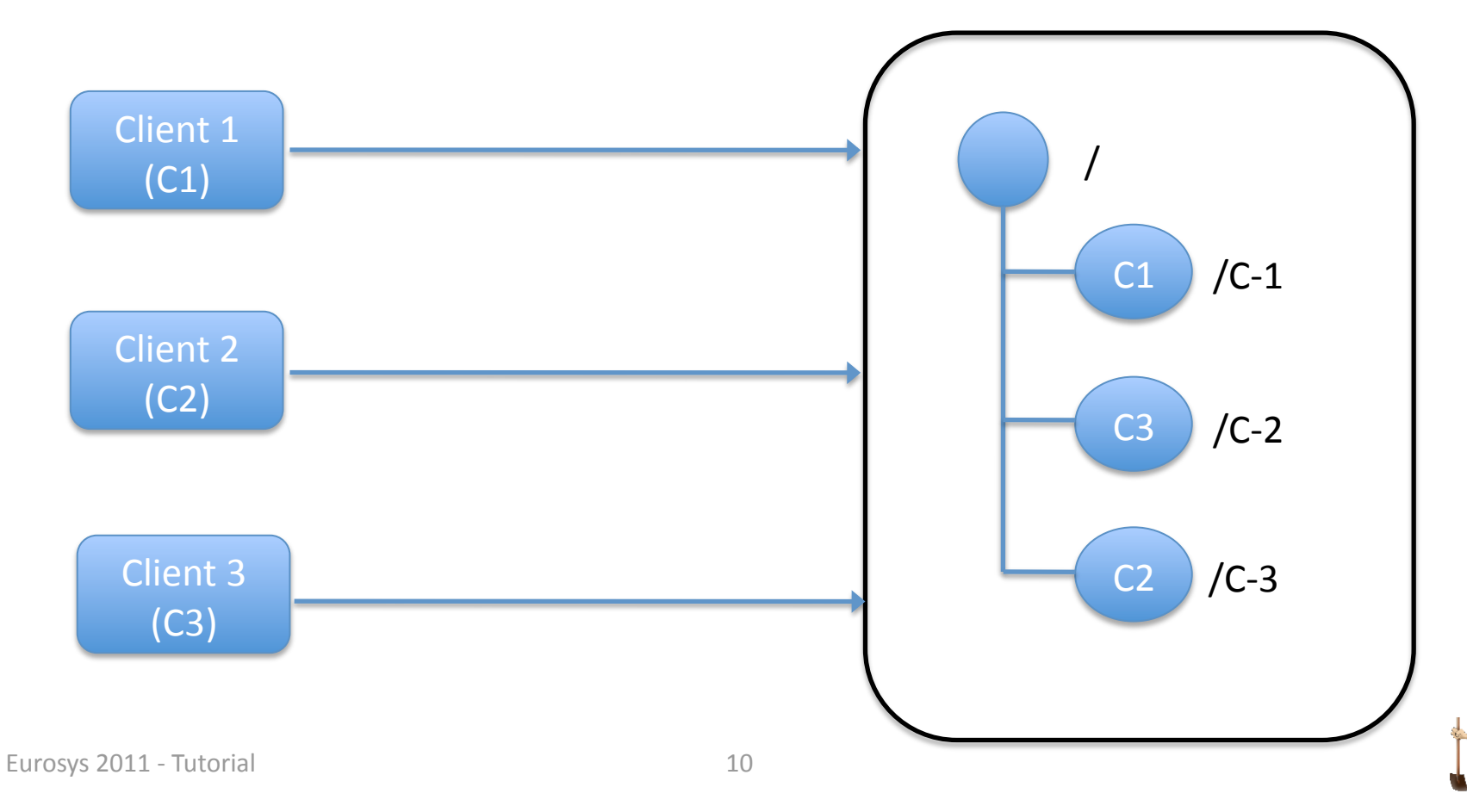

## ZooKeeper:
Znode
changes

- Znode
changes
	- Data
	is
	set
	- Node
	is
	created
	or
	deleted
	- *Etc*…
- To learn of znode changes
	- Set
	a *watch*
	- $-$  Upon change, client receives a *notification*
	- $-$  Notification ordered before new updates

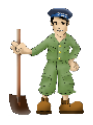

#### ZooKeeper:
Watches

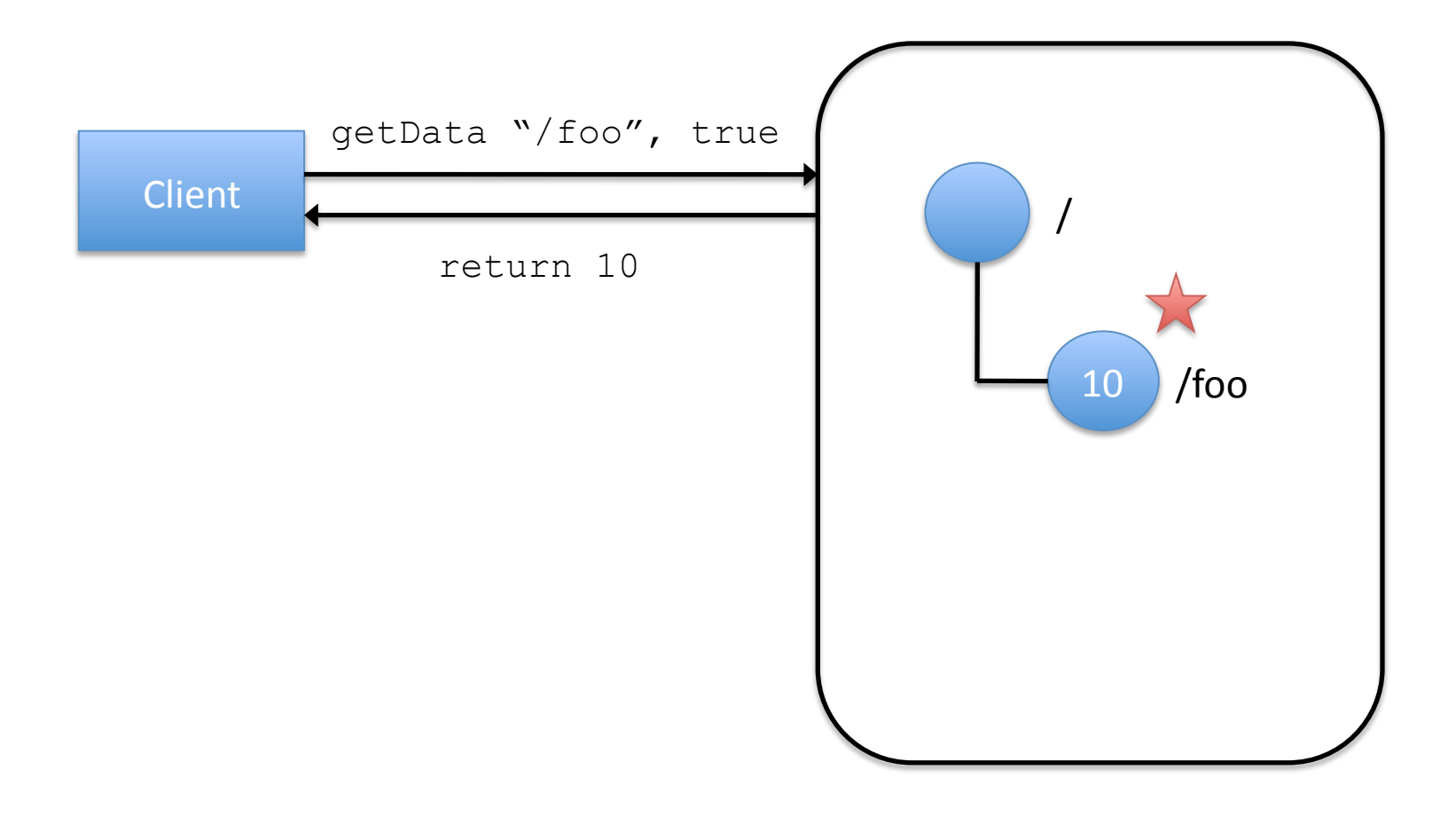

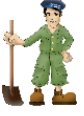

Eurosys
2011
‐
Tutorial 12

#### ZooKeeper:
Watches

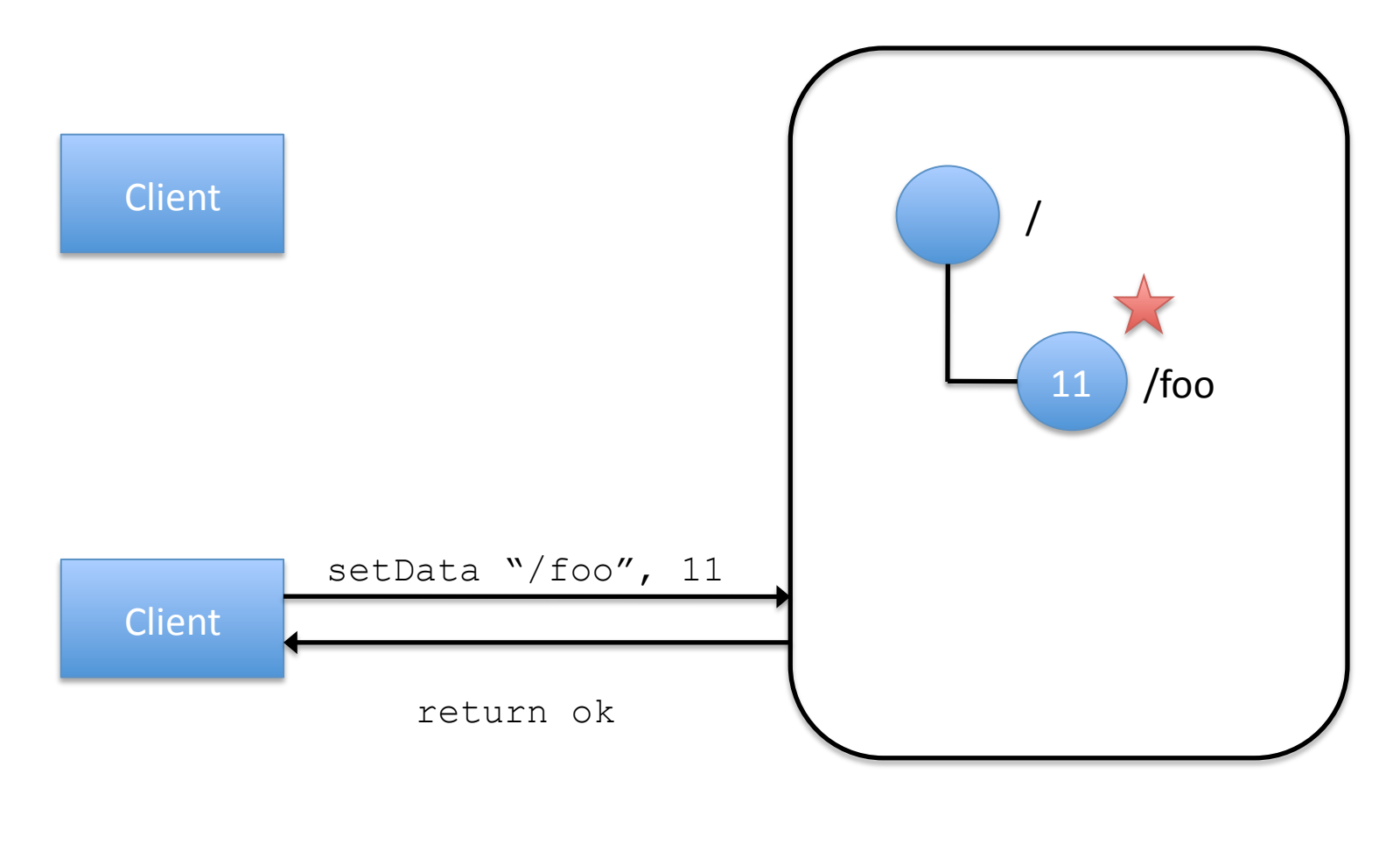

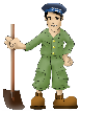

#### ZooKeeper:
Watches

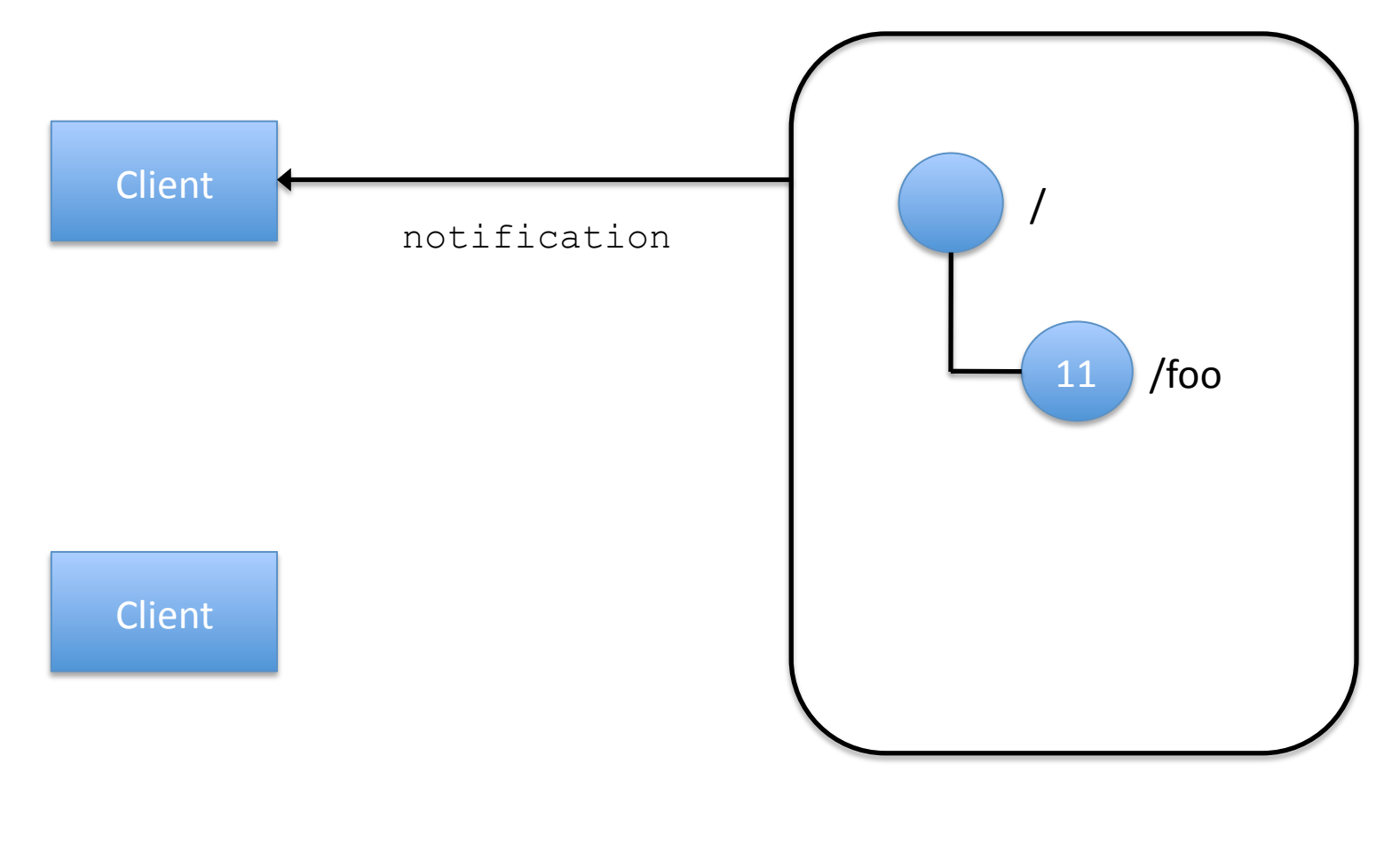

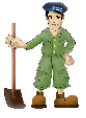

Eurosys
2011
‐
Tutorial 14

• Herd effect

– Large
number
of
clients
wake
up
simultaneously

- Load
spikes
	- Undesirable

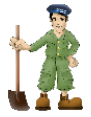

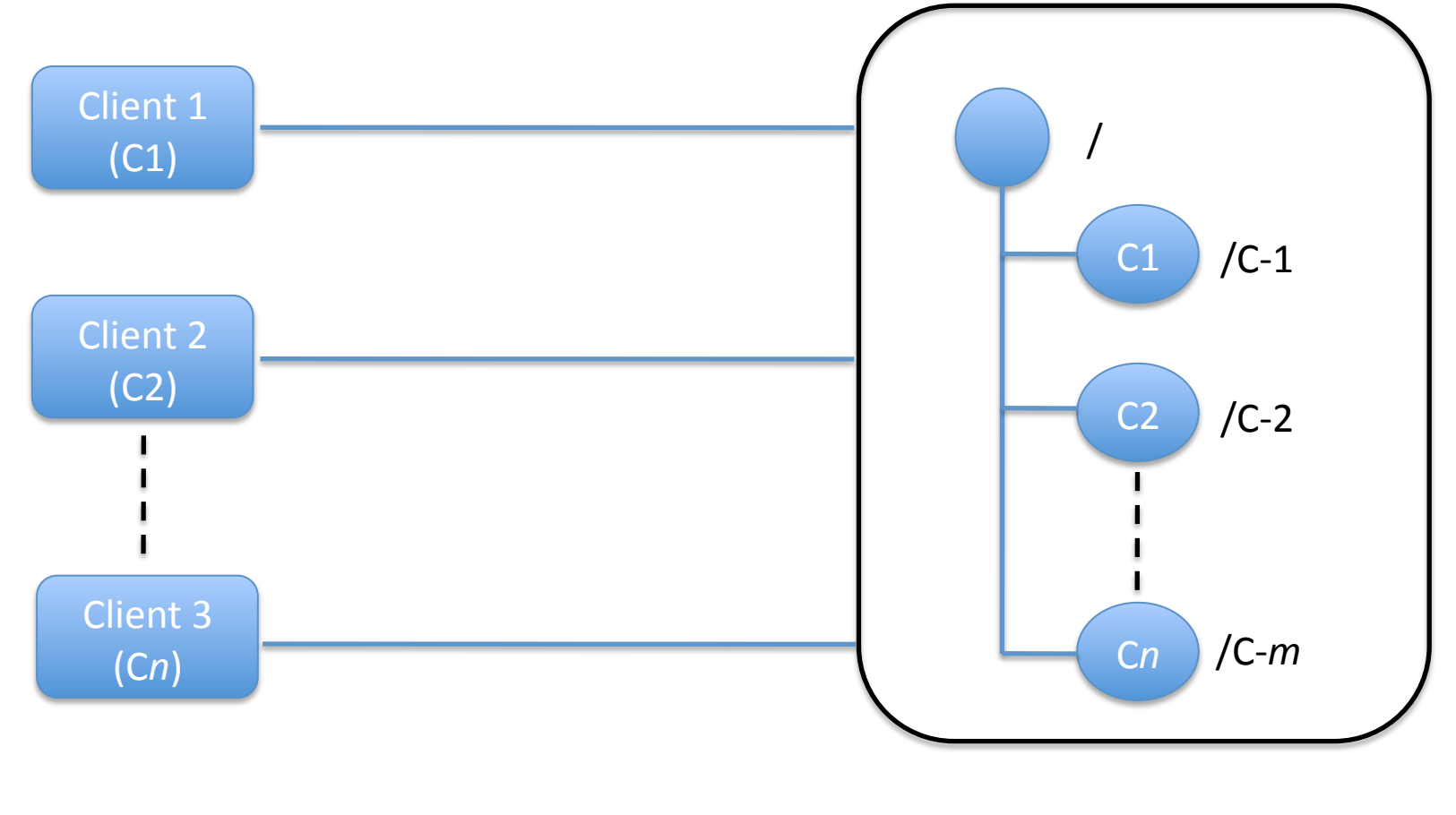

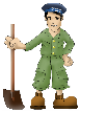

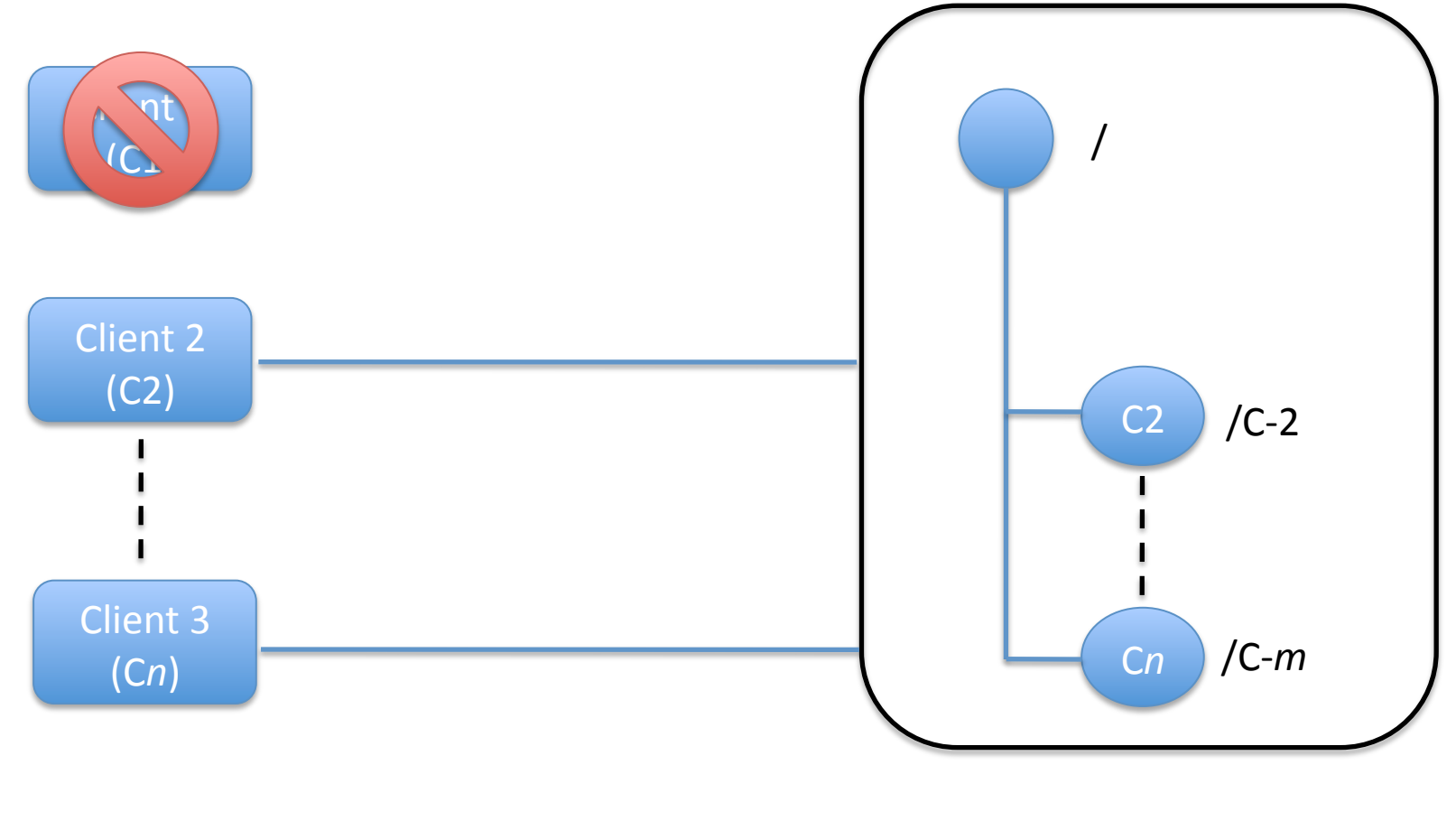

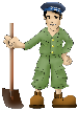

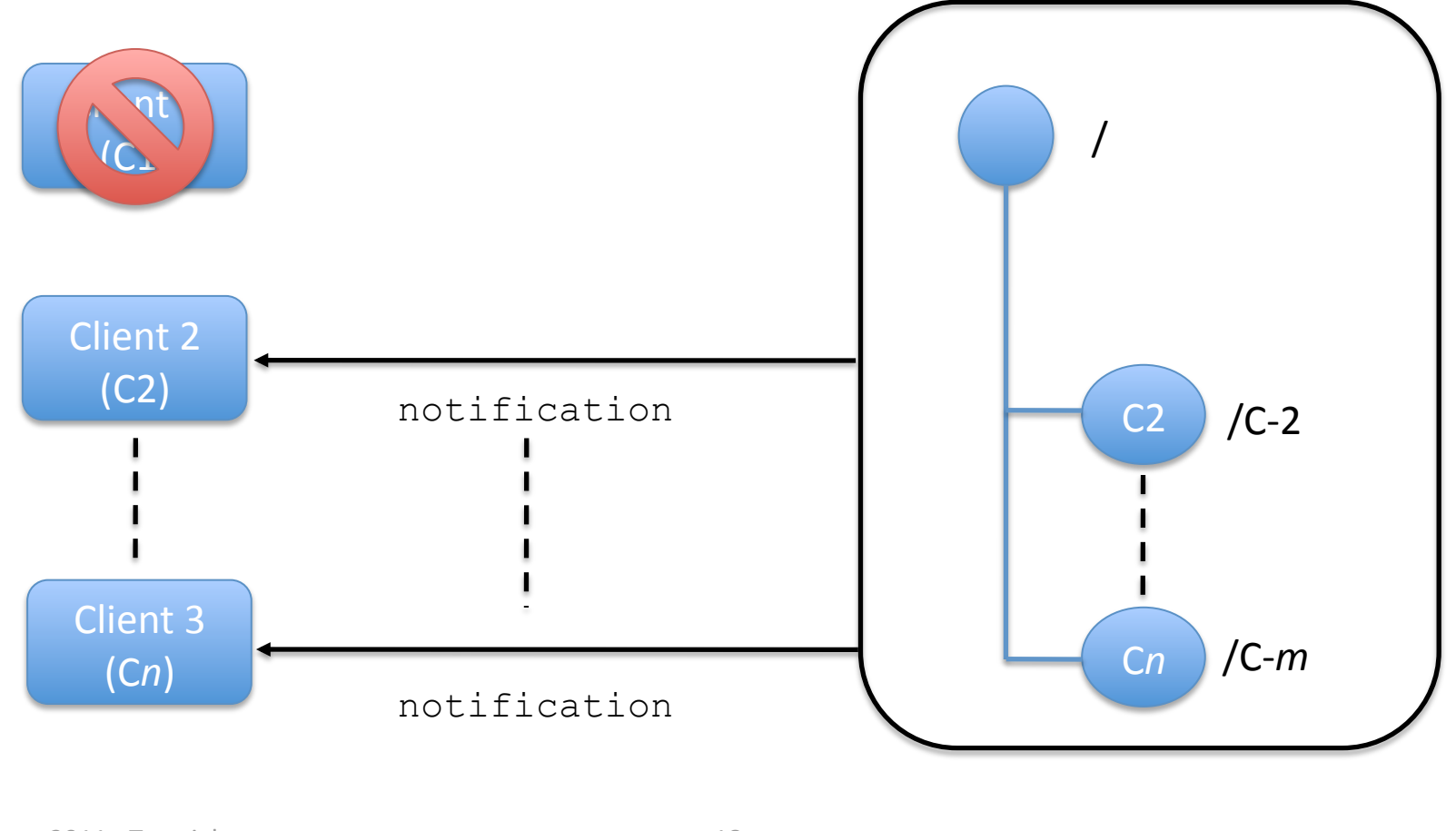

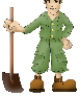

- A solution
	- Use
	order
	of
	clients
	- Each
	client
		- Determines the znode z preceding its own znode in the sequential order
		- Watch *z*
	- A single notification is generated upon a crash
- Disadvantage for leader election
	- One client is notified of a leader change

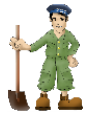

- Correctness condition
- Informal definition
	- Order of operations is equivalent to a sequential execution
	- Equivalent order satisfies real time precedence order

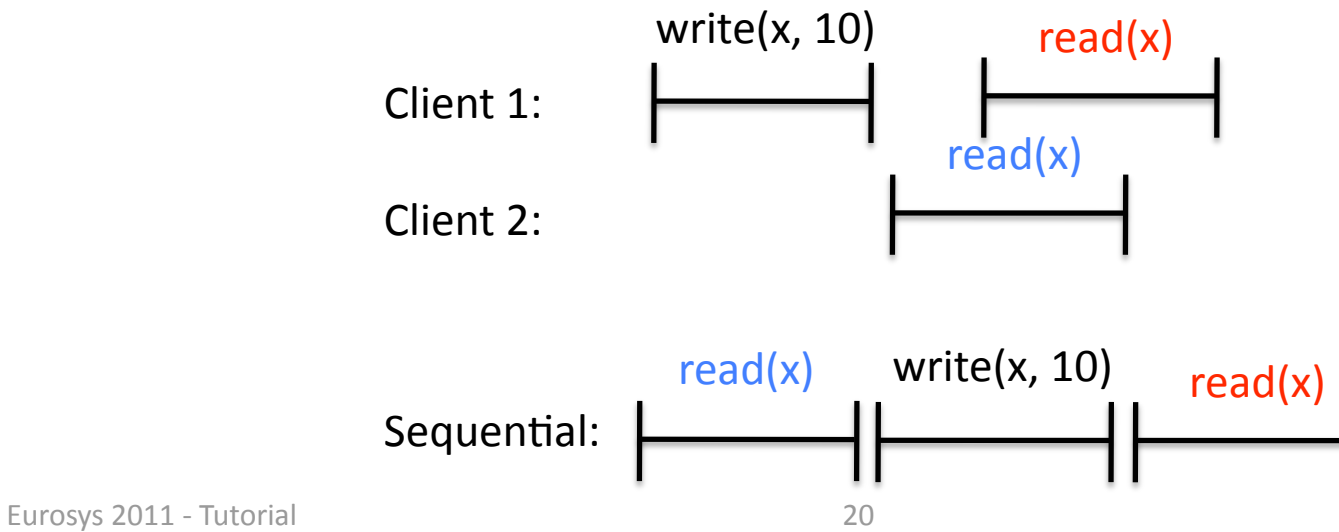

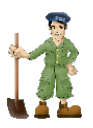

- Correctness condition
- Informal definition
	- Order of operations is equivalent to a sequential execution
	- $-$  Equivalent order satisfies real time precedence order

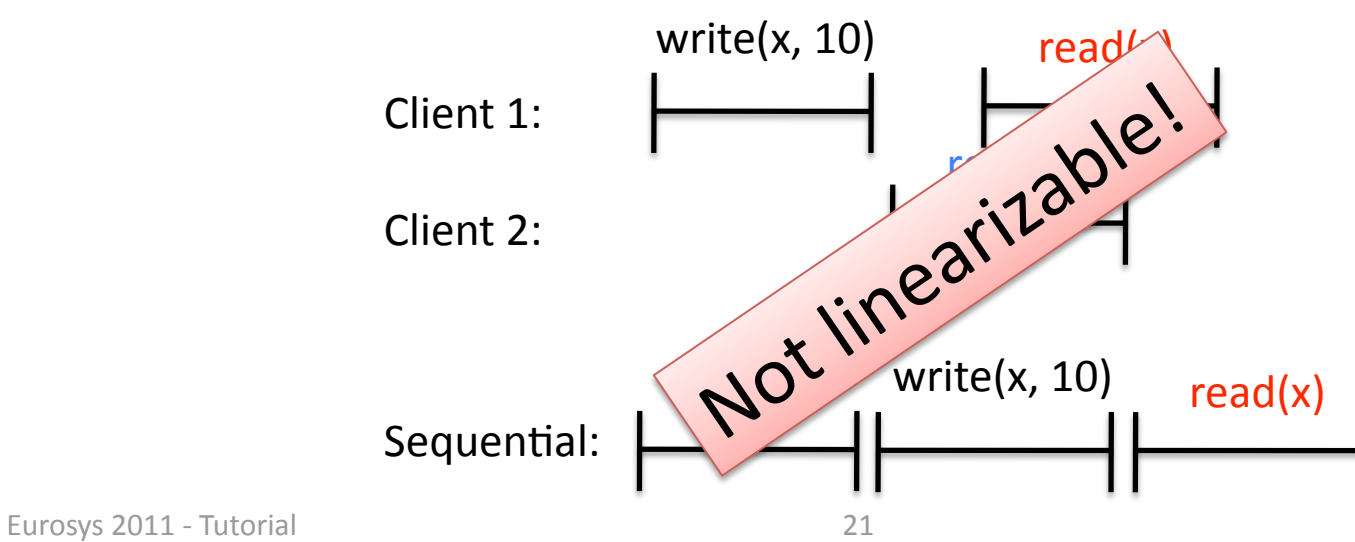

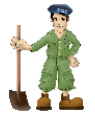

- Correctness condition
- Informal definition
	- Order of operations is equivalent to a sequential execution
	- $-$  Equivalent order satisfies real time precedence order

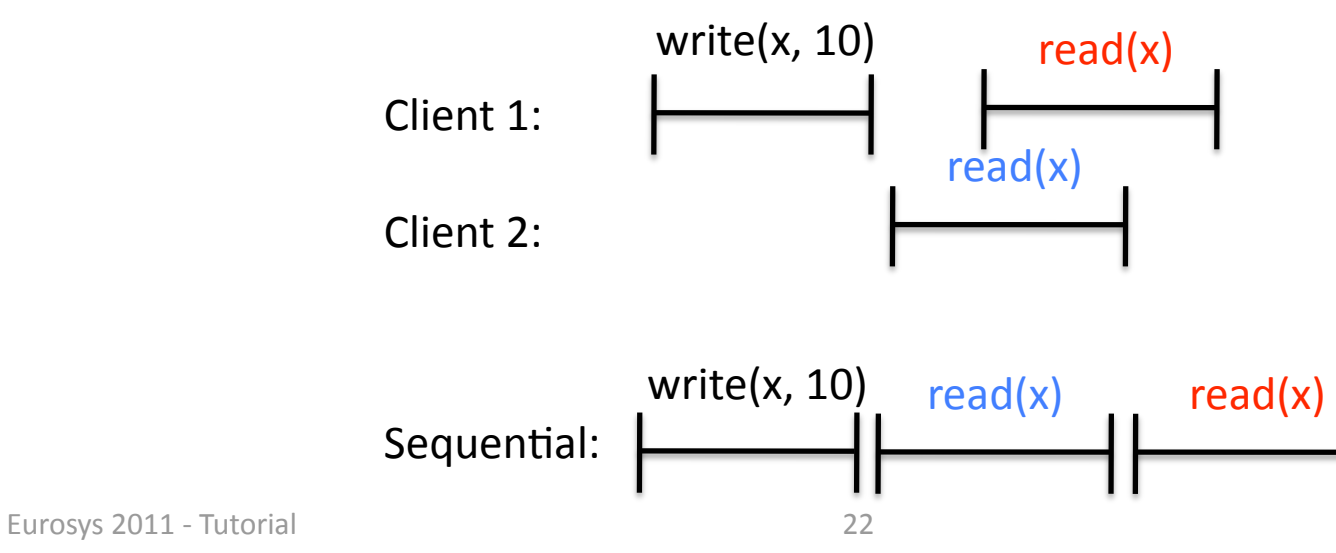

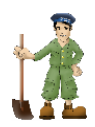

- Is it important? It depends...
- Implements universal object
	- Herlihy's
	result
	- Implement
	consensus
	for *n*processes

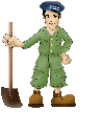

#### Implementing consensus

- Each process p proposes then decides
- Propose(v)
	- setData "/c/proposal-", "v", sequential
- Decide()
	- getChildren "/c"
	- Select
	znode *z*with
	smallest
	sequence
	number
	- $v' =$  qetData "/c/z"
	- Decide
	upon v'

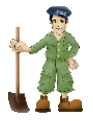

- Is it important? It depends...
- Implements universal object
	- Herlihy's
	result
	- Implement
	consensus
	for *n*processes
	- …
	but
	it
	is
	affected
	by
	hidden
	channels

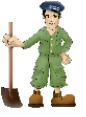

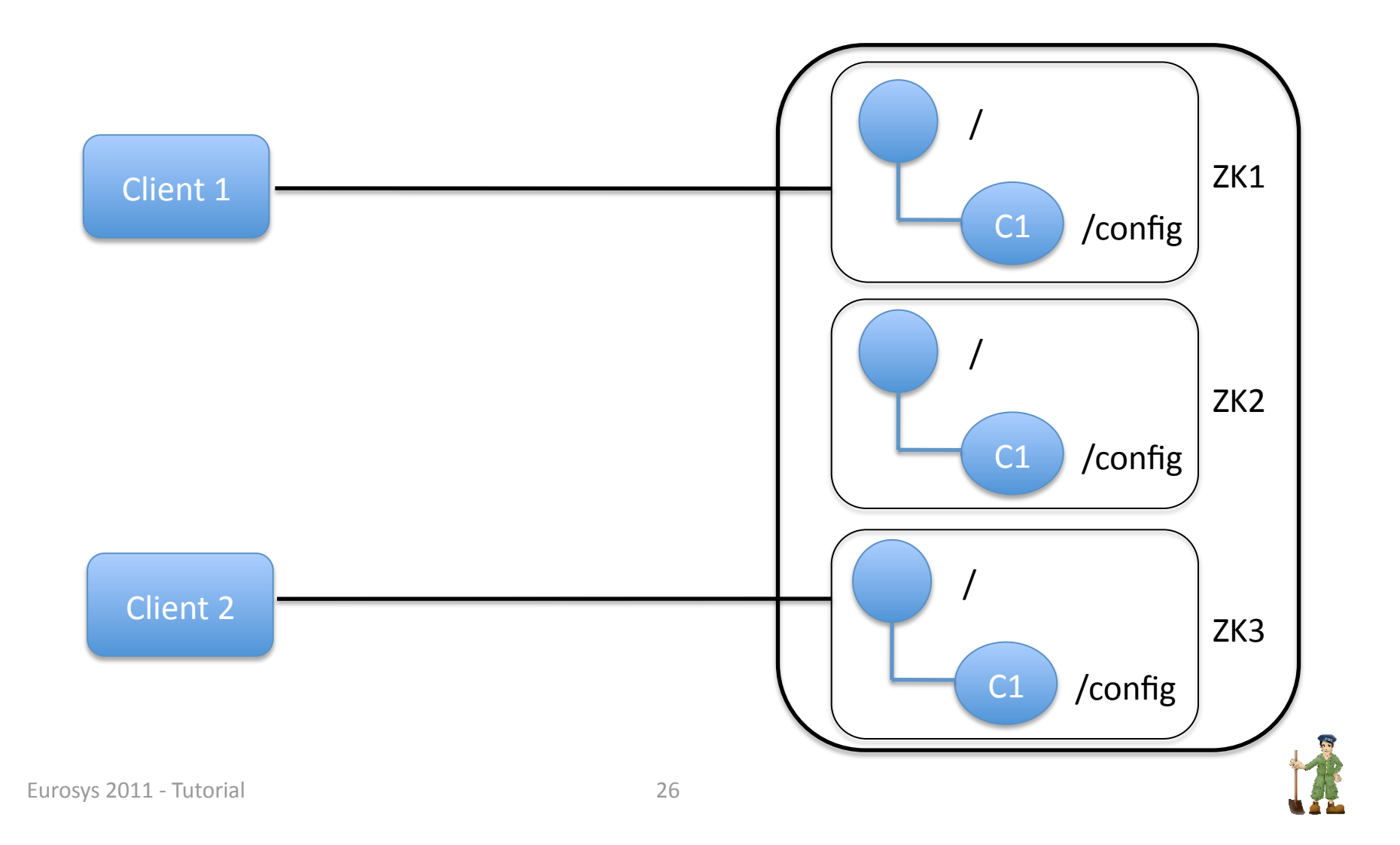

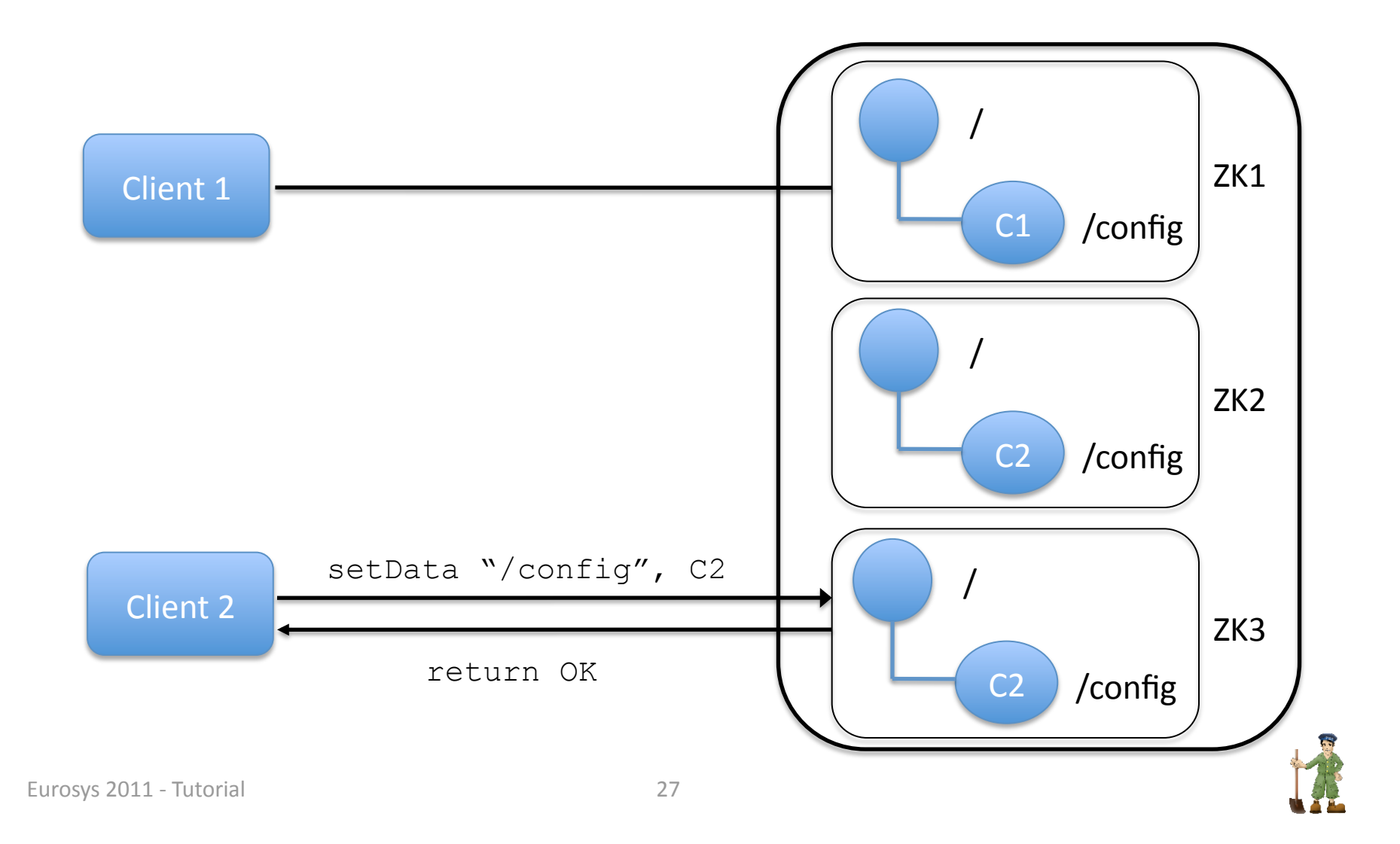

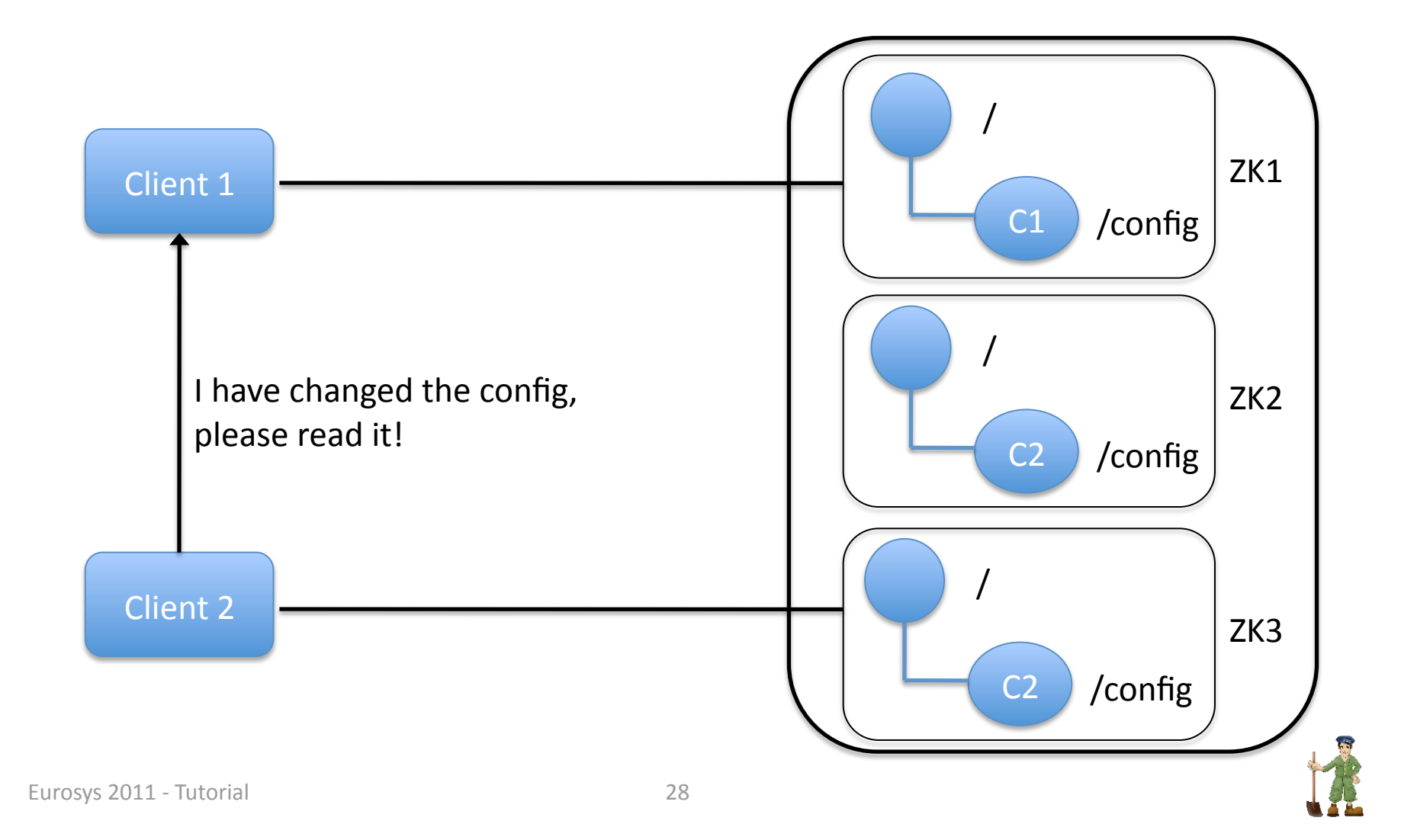

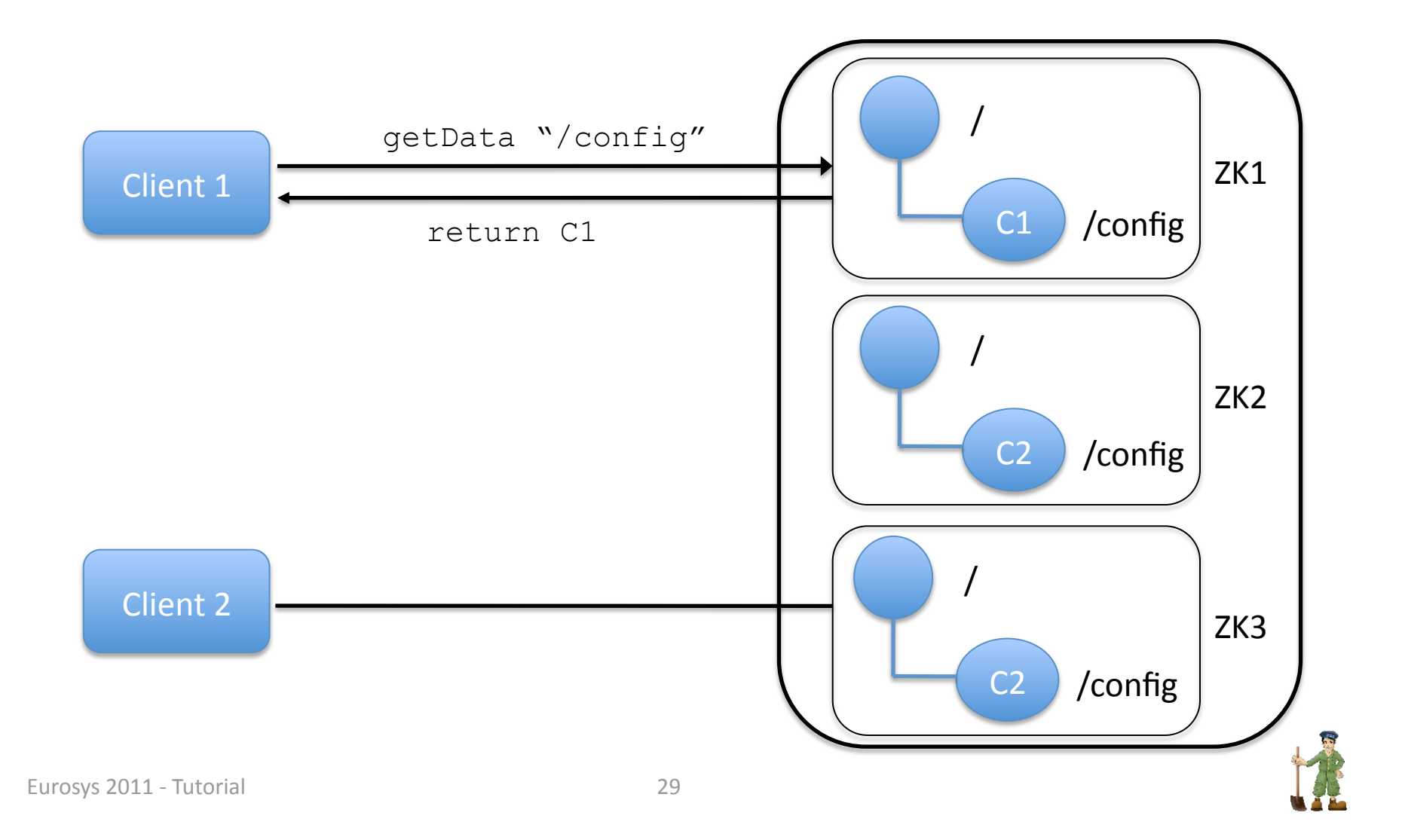

- Asynchronous operation
- Before read operations
- Flushes
the
channel between
follower
and leader
- Makes operations linearizable

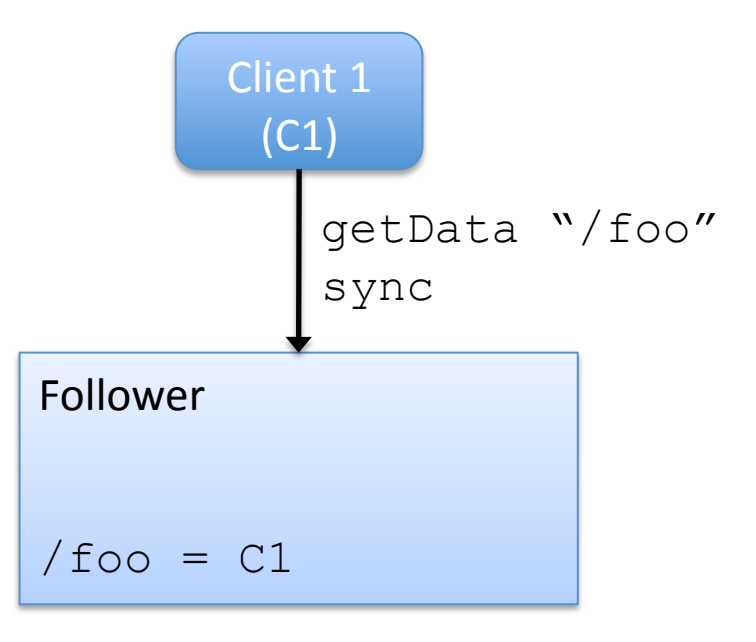

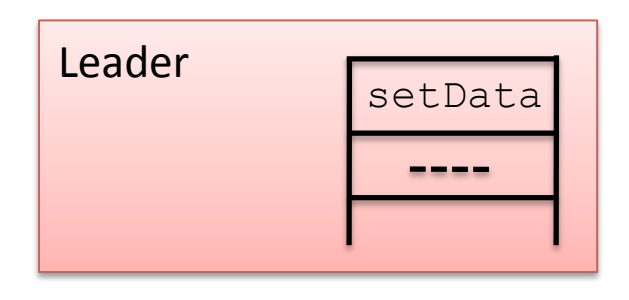

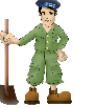

- Asynchronous operation
- Before read operations
- Flushes
the
channel between
follower
and leader
- Makes operations linearizable

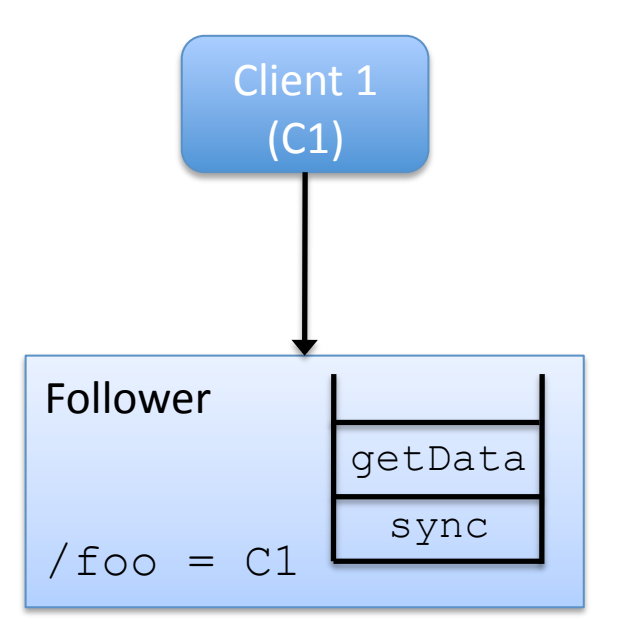

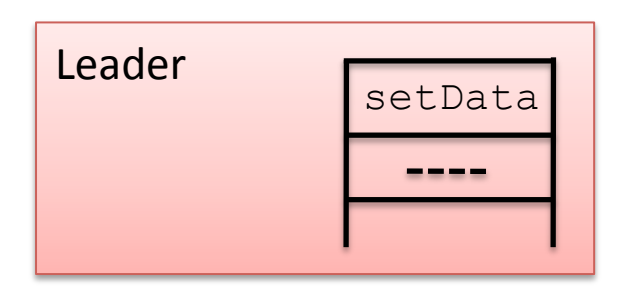

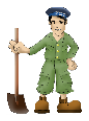

#### sync

- Asynchronous operation
- Before read operations
- Flushes
the
channel between
follower
and leader
- Makes operations linearizable

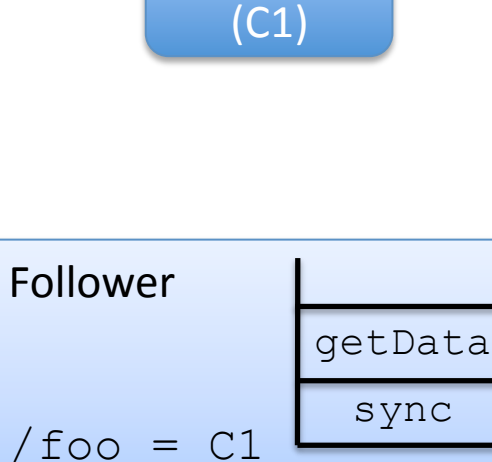

Client
1

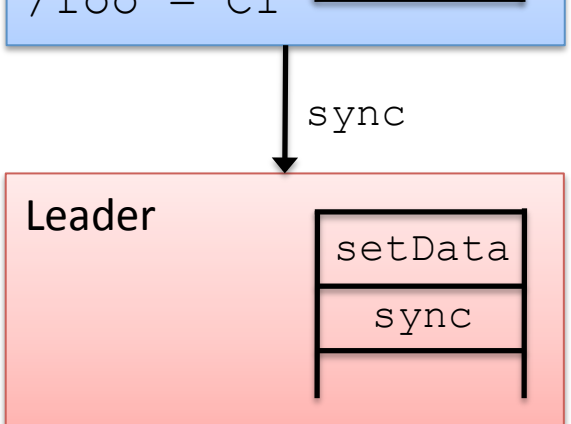

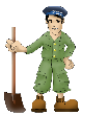

- Asynchronous operation
- Before read operations
- Flushes
the
channel between
follower
and leader
- Makes operations linearizable

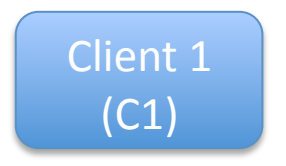

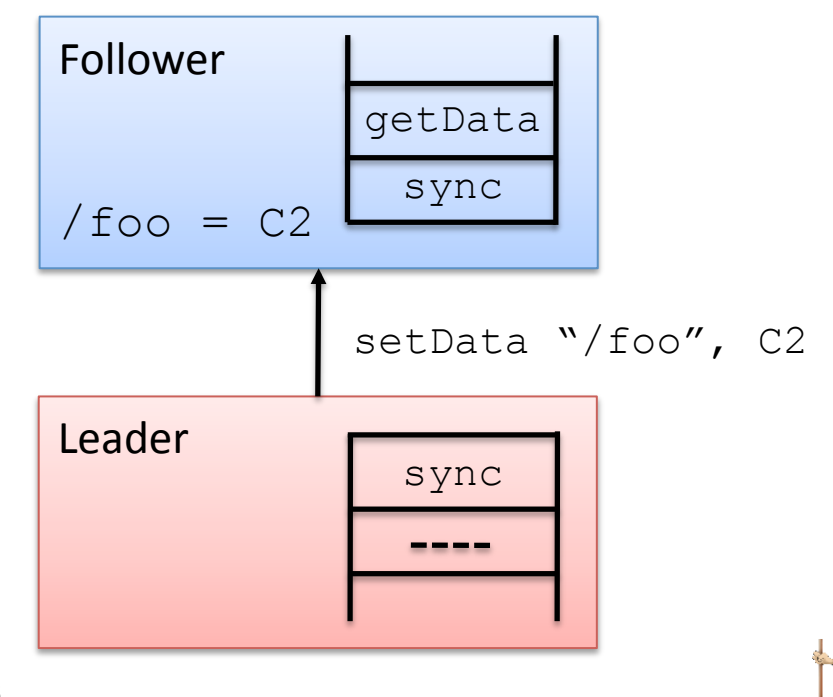

- Asynchronous operation
- Before read operations
- Flushes
the
channel between
follower
and leader
- Makes operations linearizable

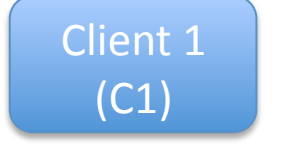

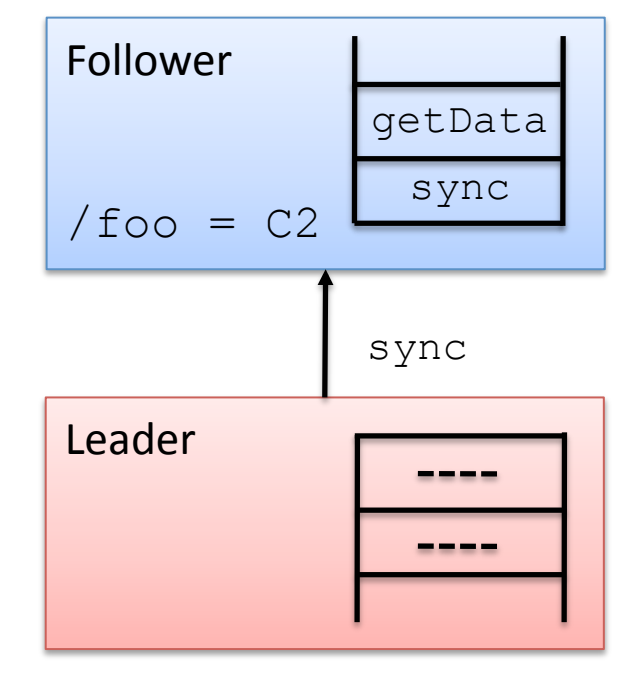

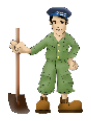

- Asynchronous operation
- Before read operations
- Flushes
the
channel between
follower
and leader
- Makes operations linearizable

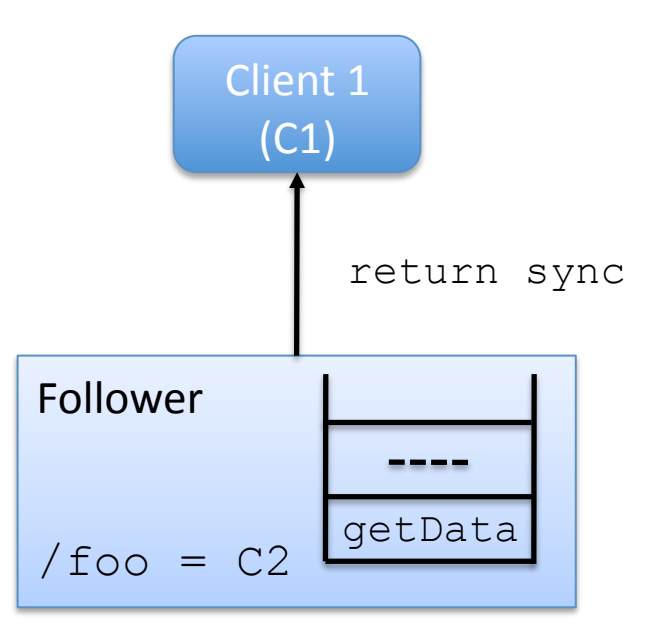

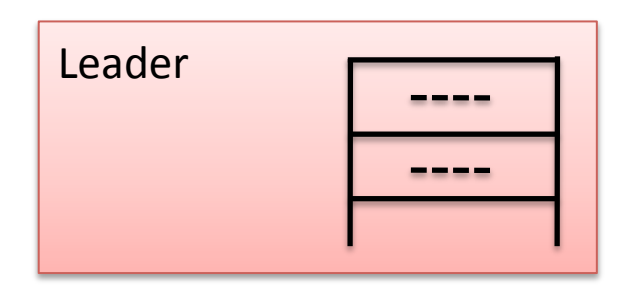

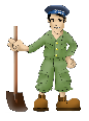

- Asynchronous operation
- Before read operations
- Flushes
the
channel between
follower
and leader
- Makes operations linearizable

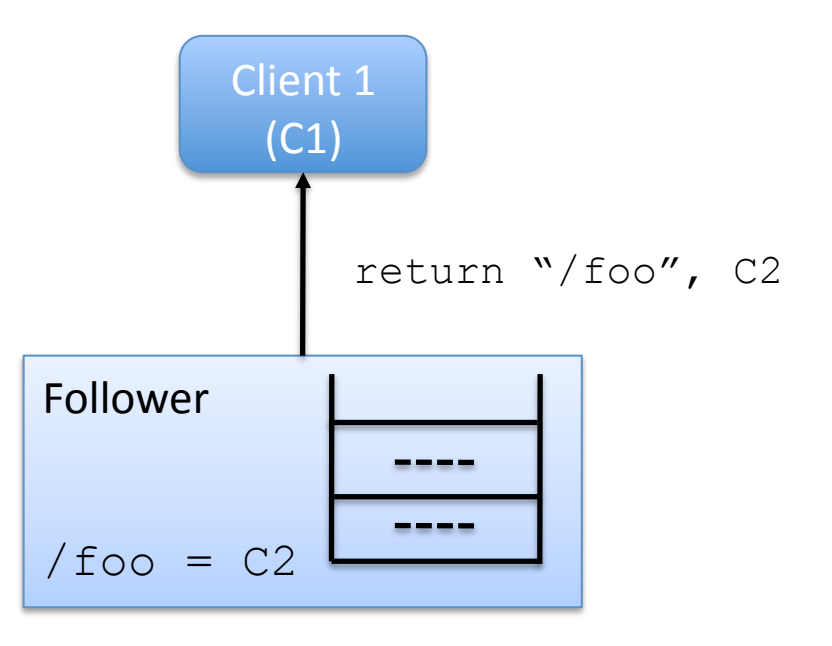

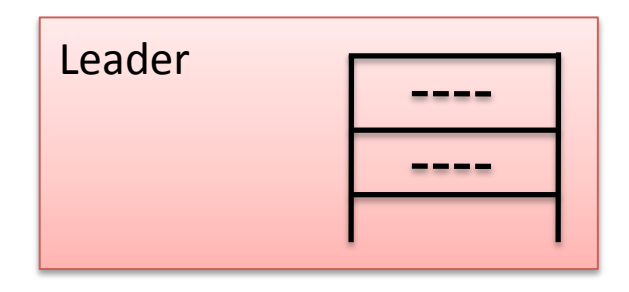

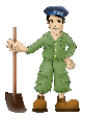

## Summary
of
Part
2

- ZooKeeper
	- Replicated
	service
	- Propagate
	updates
	with
	a
	broadcast
	protocol
- Updates
use
consensus
- Reads served locally
- Workload not linearizable because of reads
- sync() makes it linearizable

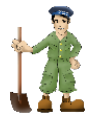